## <span id="page-0-0"></span>**Introduction to ECMWF computing services and MARS 2017**

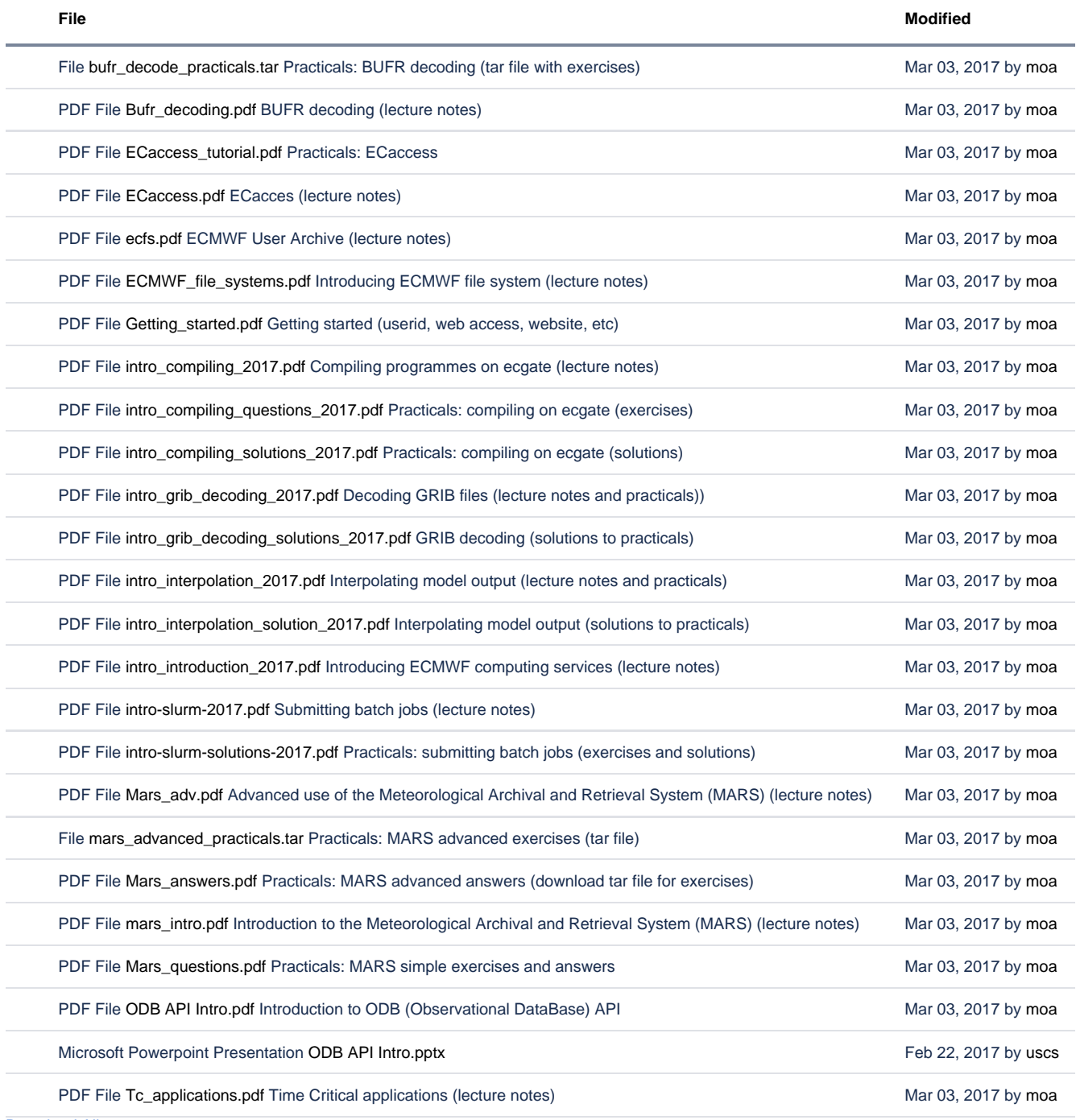

[Download All](https://confluence.ecmwf.int/pages/downloadallattachments.action?pageId=73008494)